# **ВИЗИТНАЯ КАРТОЧКА программы курса предпрофильной подготовки**

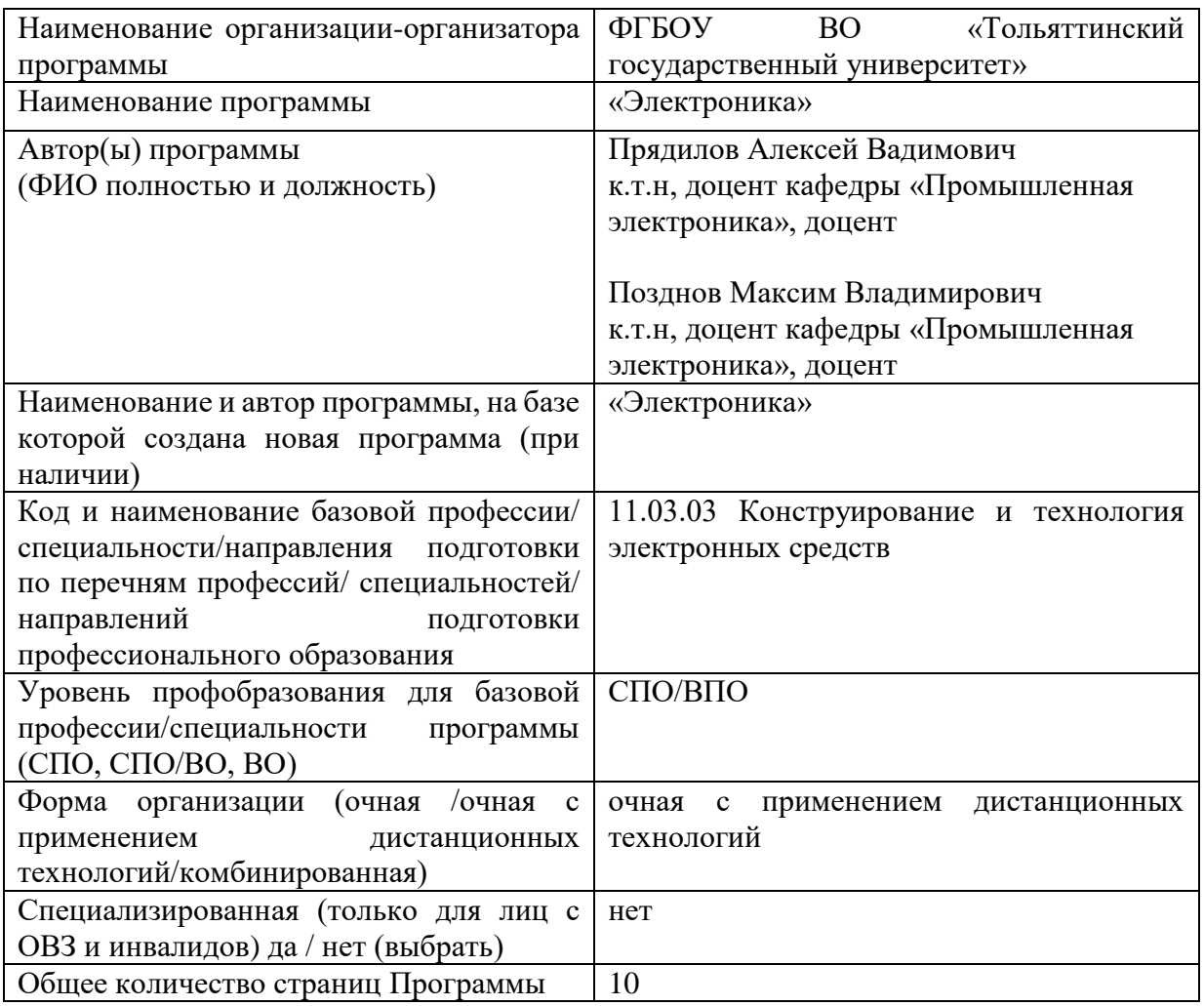

# **Таблица допустимых нарушений здоровья обучающихся по нозологическим группам**

Прохождение Программы не противопоказано для обучающихся (пометить все допустимые нозологические группы знаком «+», допустимые нарушения указать):

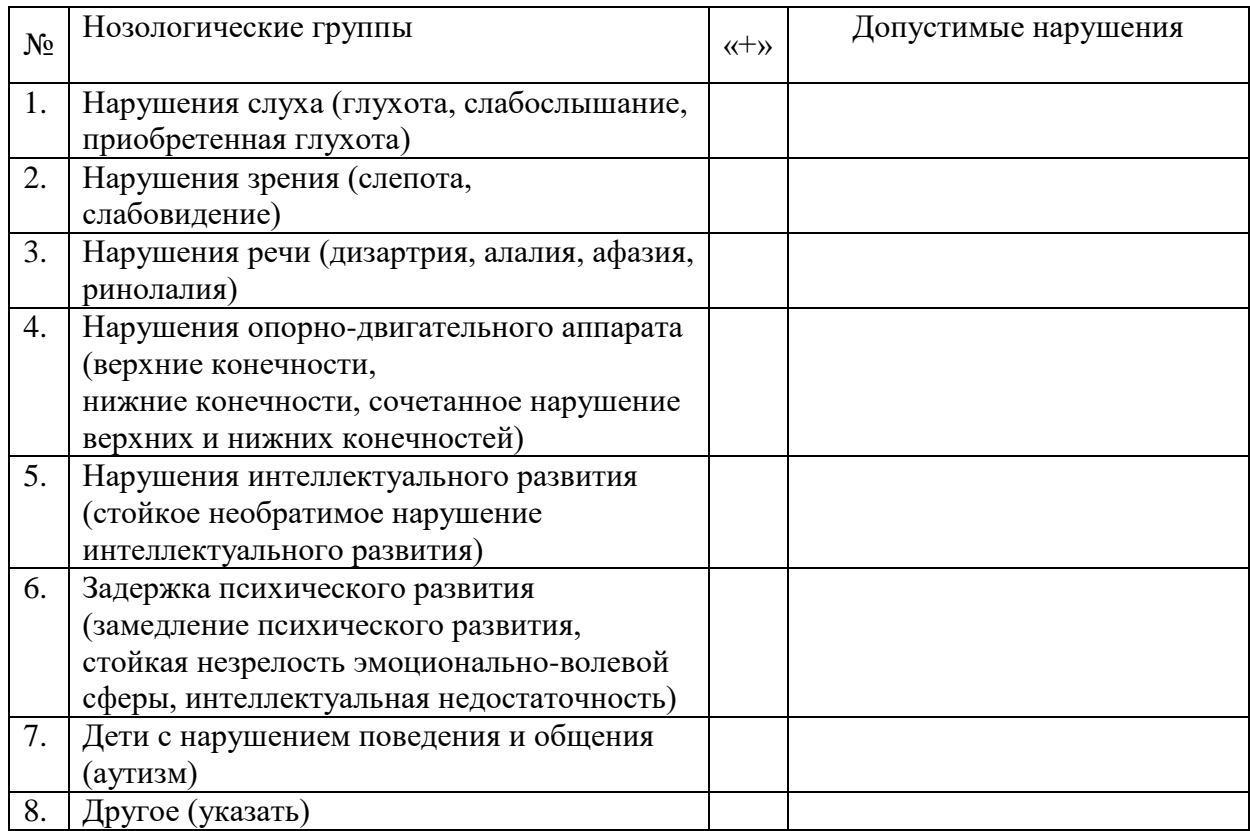

# МИНИСТЕРСТВО НАУКИ И ВЫСШЕГО ОБРАЗОВАНИЯ РОССИЙСКОЙ ФЕДЕРАЦИИ

федеральное государственное бюджетное образовательное учреждение

высшего образования

«Тольяттинский государственный университет»

 УТВЕРЖДЕНО Проректор по учебной работе \_\_\_\_\_\_\_\_\_\_\_\_Э.С. Бабошина

« $\qquad \qquad$   $\qquad \qquad$  2023

# **Программа курса предпрофильной подготовки обучающихся 9 классов «ЭЛЕКТРОНИКА»**

Срок реализации – 11 часов

Форма реализации: очная с применением дистанционных технологий

Автор(ы)-составитель(и):

1. Прядилов Алексей Вадимович К.т.н, доцент кафедры «Промышленная электроника», доцент

2. Позднов Максим Владимирович К.т.н, доцент кафедры «Промышленная электроника», доцент

#### **Пояснительная записка**

#### **ВВОДНАЯ ЧАСТЬ.**

Предлагаемая программа разработан для обучающихся 9 классов общеобразовательных организаций в рамках предпрофильной подготовки.

Профессиональной областью деятельности в сфере электроники являются разработка, конструирование, наладка производство и эксплуатация изделий электронной техники - промышленной и офисной электроники, а также разработка, конструирование, производство и ремонт бытовой электроники.

Для работы в этой области ориентированы профессии инженера электронной техники (инженер-электроник), инженера-электромеханика, инженера-программиста, инженера-наладчика. Их объектами деятельности являются изделия электронной техники, электротехнологические установки и микропроцессорные системы управления; силовая электроника, системы питания и их системы управления.

Основными задачами инженера-электроника являются работы по обеспечению правильной технической эксплуатации и бесперебойной работы электронного оборудования. Смежными направлениями деятельности могут быть непосредственно разработка электронного оборудования, его наладка запуск в эксплуатацию и последующая доработка. Инженер-электроник участвует в разработке планов и графиков работы, технического обслуживания и ремонта оборудования, мероприятий по улучшению его эксплуатации и повышению эффективности использования электронной техники. Осуществляет подготовку электронно-вычислительных машин к работе, технический осмотр отдельных устройств и узлов. Специальность актуальна и востребована на различных предприятиях, таких как ВАЗ, Тольяттиазот, Куйбышевазот, Тольяттикаучук, Тольятти ТЭЦ, Водоканал, ТЭВИС и других, в офисной сфере (банки, муниципальные предприятия, мегамаркеты, сервисные центры).

Необходимые общеобразовательные предметы: физика, математика.

Профессии по атласу новых профессий: Проектировщик нейроинтерфейсов по управлению роботами, Разработчик нанороботов.

## **ЦЕЛИ и ЗАДАЧИ ПРОГРАММЫ.**

## *Цель программы*:

формирование у обучающихся целостного представления о профессиональной деятельности инженера-электроника, группах родственных профессий, сферах, их включающих.

#### *Задачи программы*:

 информировать о востребованности и перспективности профессии инженераэлектроника;

создать условия для реализации интереса в области электронной техники;

 обеспечить получение практического опыта в сферах профессиональной деятельности

## **КРАТКОЕ СОДЕРЖАНИЕ ПРОГРАММЫ.**

## *В содержание курса включены следующие виды знаний:*

 сферы применения электрической энергии и ее видов (постоянный и переменный токи)

 основные понятия и термины профессиональной деятельности, такие как наименования основных электронных элементов и приборов;

основные законы электротехники и электроники (закон Ома);

 правила применения некоторых основных измерительных приборов (цифрового мультиметра).

базовые основы программирования лазеро-гравировального станка с ЧПУ

## *В содержании программы предусмотрены следующие виды деятельности обучающихся:*

материально-практическая деятельность:

Для достижения поставленных задач предполагается проведение занятий в форме *лекций – бесед*. При проведении занятий используются*, вычислительная техника*, наглядные пособия в виде *макетных образцов, натурных изделий*.

Тематика занятий позволяет учащимся во время практических занятий познакомиться с предметом деятельности специалистов в области электроники. Учащиеся на практике смогут наблюдать процессы, происходящие в простейших электронных схемах, познакомятся с работой программных пакетов схемотехнического моделирования и проектирования.

#### *Методы, средства и формы обучения:*

 *методы и приемы:* лекции-беседы; наблюдение и участие в практических экспериментах.

*организационные формы:* групповые лекционные и практические занятия.

 *средства обучения:* лабораторные стенды, персональные компьютеры, наглядные образцы в виде макетных образцов и натурных изделий.

# **ОЖИДАЕМЫЕ РЕЗУЛЬТАТЫ и ФОРМЫ КОНТРОЛЯ ОСВОЕНИЯ ПРОГРАММЫ.**

*В результате обучения обучающиеся будут знать (понимать):*

сферу деятельности инженера по электронной технике,

- основы физических законов, описывающих электрические процессы,
- *В результате обучения обучающиеся будут уметь:*
- читать электрические принципиальные схемы;
- работать с современной электроизмерительной аппаратурой,
- анализировать электронные схемы,
- работать с вычислительной и презентационной техникой.

### *В результате обучения обучающиеся представляют итоговую работу в виде файла управляющей программы (G-код)*

#### *Формы контроля освоения программы:*

Формы текущего контроля: контроль выполнения практических заданий, устный опрос.

Форма итогового контроля: самостоятельная работа в виде устного опроса на заданную тему.

## **СПЕЦИФИКА ПРОГРАММЫ.**

Количество участников одной группы должно быть не более 40 человек. Для практических занятий - не более 40 человек

# **УЧЕБНО-ТЕМАТИЧЕСКИЙ ПЛАН**

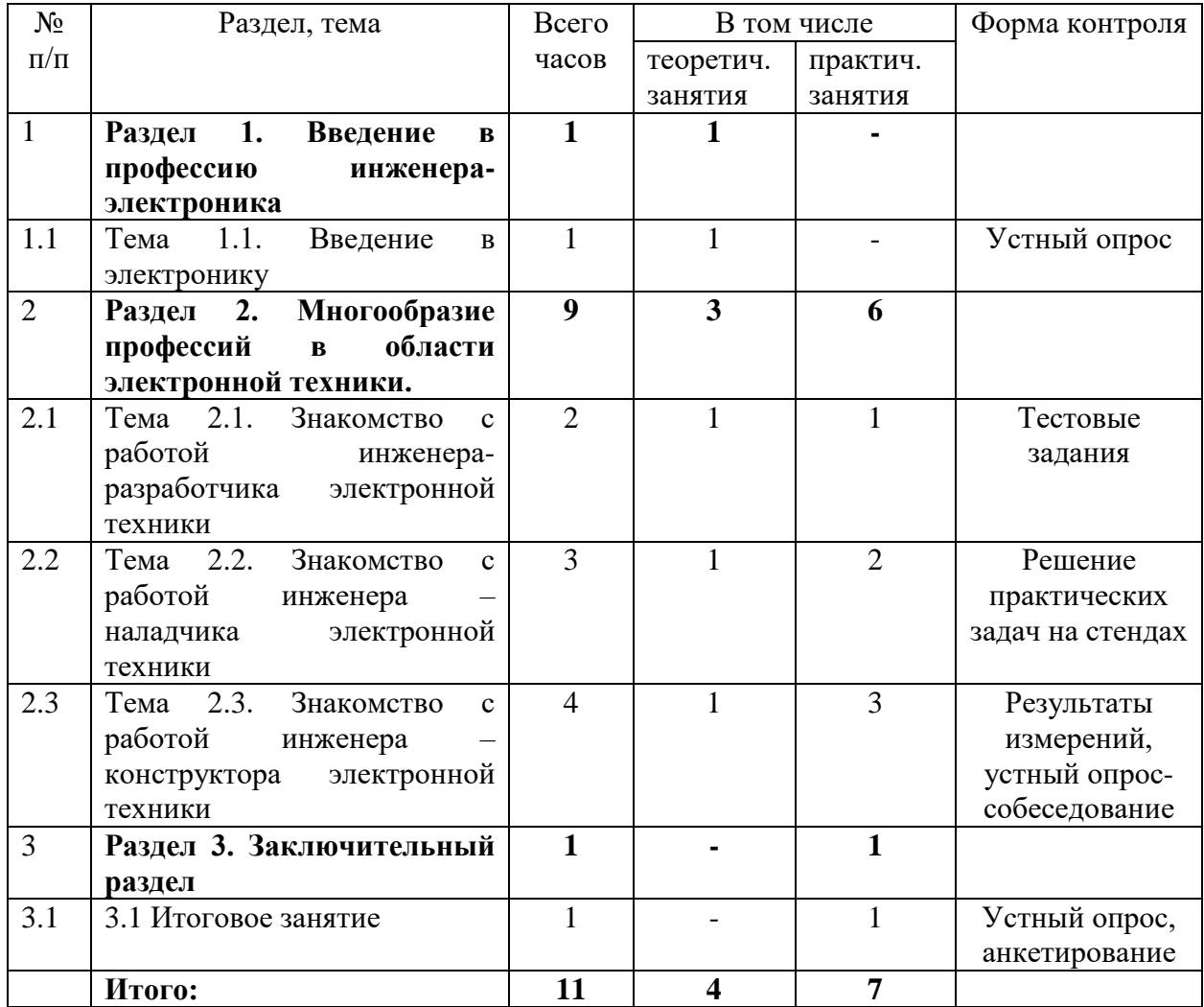

#### **ПРОГРАММА «Электроника»**

#### **Раздел 1. Введение в профессию инженера-электроника (1 час)**

#### *Тема 1.1 Введение в электронику. (1 час)*

Электроника в современном мире – бытовая, офисная, промышленная. Удовлетворение потребностей человека с использованием электроники. Сфера деятельности инженера электронной техники. Программный и аппаратный инструментарий инженера электронной техники. Решение обучающимися практической задачи-загадки: лампочка и 3 выключателя. Рассмотрения понятия алгоримтов.

*Форма занятия:* урок-лекция с использованием демонстрационной техники.

#### **Раздел 2. Многообразие профессий в области электронной техники (9 часов)**

## *Тема 2.1 Ознакомление с работой инженера-разработчика электронной техники. (2 часа)*

Профессиограмма инженера-разработчика, сфера, условия, средства его деятельности, родственные профессии.

Основные электронные элементы и основы расчета электронных схем. Резисторы, конденсаторы, дроссели, диоды, биполярные транзисторы, основы их принципа действия. Закон Ома. Демонстрация работы в специлизированном программном пакете MathCAD с реализацией запросов обучающихся на интересующие их темы.

*Форма занятия:* урок-лекция

*Практическое занятие №1 – рассмотрение видов потребляемого тока. Опрос обучающихся о потребителях электрического тока и необходимой им формы тока.*

Решение простейших задач, как иллюстрация аналитической деятельности инженера на этапе разработки электронных устройств.

### *Тема 2.1 Знакомство с работой инженера-наладчика электронной техники. (3 часа)*

Профессиограмма инженера-наладчика, сфера, условия, средства его деятельности, родственные профессии.

Изучение работы типовых электронных схем.

*Форма занятия:* урок-лекция с использованием демонстрационной техники и лабораторно-практическое занятие.

*Лабораторная работа №1.* Знакомство с современной электронной лабораторией.

Ознакомление с основными электронно-измерительными приборами – цифровым мультиметром. Практическое применение мультиметра для замера сопротивлений, напряжений, токов, прозвонки диодов и проводов.

#### *Тема 2.2. Ознакомление с работой инженера-конструктора электронной техники. (4 часа)*

Профессиограмма инженера-конструктора, сфера, условия, средства его деятельности, родственные профессии.

Ознакомление с основными видами деятельности инженера-конструктора электронной техники. Отрасли, в которых они востребованы, основной инструментарий работы. Рассмотрения формата записи *управляющего G-кода для лазеро-гравировального станка с ЧПУ.*

*Форма занятия:* урок-лекция и лабораторно-практическое занятие.

*Лабораторно-практическое занятие №2. Написание управляющего G-кода для лазеро-гравировального станка с ЧПУ*

Рассмотрение функционирования и управления лазеро-гравировальных станков с ЧПУ. Рассмотрение примера программы.

Самостоятельное написание обучающимися управляющей программы по **лазерной гравировке** и отправка ее ведущему. Физическое исполнение написанной программы на станке с ЧПУ с наблюдением в режиме реального времени через камеру.

Самостоятельное написание обучающимися управляющей программы по **лазерной резке** и присылание ее ведущему. Физическое исполнение написанной программы на станке с ЧПУ с наблюдением в режиме реального времени через камеру.

Самостоятельный поиск обучающимися графического изображения в стиле «Силуэт», присылание его ведущему. Формирование (с трансляцией изображения процесса) управляющей программы. Физическое исполнение сформированной программы на станке с ЧПУ с наблюдением в режиме реального времени через камеру.

# **Раздел 3. Заключительный раздел** *Тема 3.1. Итоговое занятие. (1 час)*

*Форма занятия:* анкетирование и беседа

Анкетирование и беседа с обучающимися по вопросам, связанным с пониманием области применения электроники, а также качества полученных знаний, направлений на улучшение курса и предпрофильной подготовки в целом.

## **МАТЕРИАЛЬНО-ТЕХНИЧЕСКОЕ и ИНФОРМАЦИОННОЕ ОБЕСПЕЧЕНИЕ**

1. Специализированные помещения: Э-506

2. Перечень образовательного программного обеспечения: система Мирополис, специлазированные програмные пакеты LaserGRBL, MathCAD.

3. Перечень мультимедиа-разработок: Презентация «Электроника в современном мире», «Кафедра промышленная электроника», «ТГУ», демонстрационные видеоролики

4. Перечень демонстраций: Действующий макет одноосевого солнечного трекера, Электромеханический синхронный ускоритель, Макет установки индукционного нагрева, Система динамической подсветки лестницы (элемент системы «Умный дом»), Светодиодный куб, Часы для шахмат.

5. Перечень практических работ: написание управляющего G-кода для лазерогравировального станка с ЧПУ

6. Перечень лабораторных работ: Выполнение управляющего G-кода

7. Перечень необходимого оборудования: лазеро-гравировальный станок с ЧПУ, цифровые мультиметры, экран и компьютер, веб-камера, микрофон, Электронные конструкторы «Умник».

8. Перечень дидактических материалов: презентации, видео экскурсии

#### **Список литературы для преподавателя**

1. Воробьев Н.И. Проектирование электронных устройств : Учеб. пособие / Н.И. Воробьев. - М. : Высш. шк., 1989. - 223 с.

2. Гусев В.Г. Электроника и микропроцессорная техника : учеб. для вузов / В.Г. Гусев, Ю.М. Гусев. - Изд. 4-е, доп. ; Гриф МО. - М. : Высш. шк., 2006. - 798 с. : ил.

3. 3абродин, Ю.С. Промышленная электроника. / Ю.С. 3абродин. - М. «Высшая школа» 1982, - 496 с., ил.

4. Ревич Ю.В. Занимательная микроэлектроника.- СПб.: БХВ – Петербург, 2007.- 592 с.: ил.

5. Хоровиц П., Хилл У. Искусство схемотехники: В 3-х томах.: Т.2. Пер с англ. – 4-е изд., перераб и доп. – М: Мир, 1993.-372 с., ил.

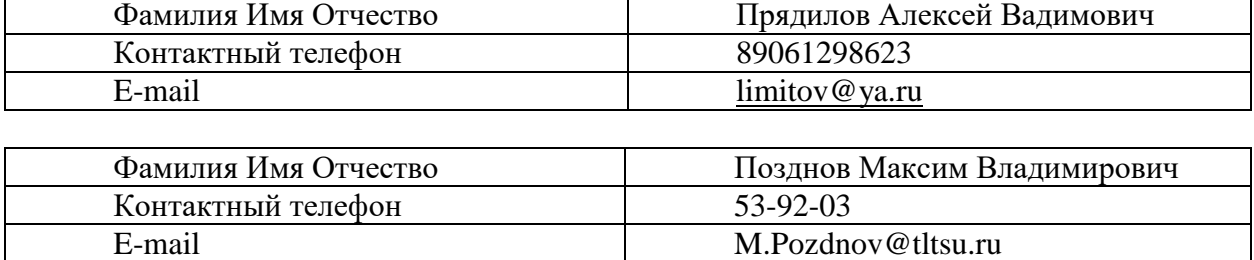

# **КОНТАКТНЫЕ ДАННЫЕ АВТОРА(ОВ) - СОСТАВИТЕЛЯ(ЕЙ)**

# **АННОТАЦИЯ**

Курс предпрофильной подготовки «Электроника» знакомит с профессией инженераэлектроника, открывает для обучающихся мир современной электроники, и основные сферы ее использования в промышленности, офисах и быту. На курсе проводится видеоэкскурсия на кафедру Промышленная электроника Тольяттинского государственного университета. Ребята узнают принцип написания управляющего кода для лазерогравировального станка с числовым программным управлением (ЧПУ), а также самостоятельно напишут управляющую программу и увидят выполнение своей программы на станке.

*Образование бакалавра по специальности «Электроника и наноэлектроника» специализации «Электроника и робототехника» можно получить в университете на базе 11 классов.*